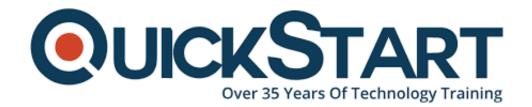

Document Generated: 07/27/2024

Learning Style: On Demand

**Provider: Cisco** 

**Difficulty: Intermediate** 

**Course Duration: 40 Hours** 

# Implementing Automation for Cisco Security Solutions (SAUI) v1.0 - On Demand

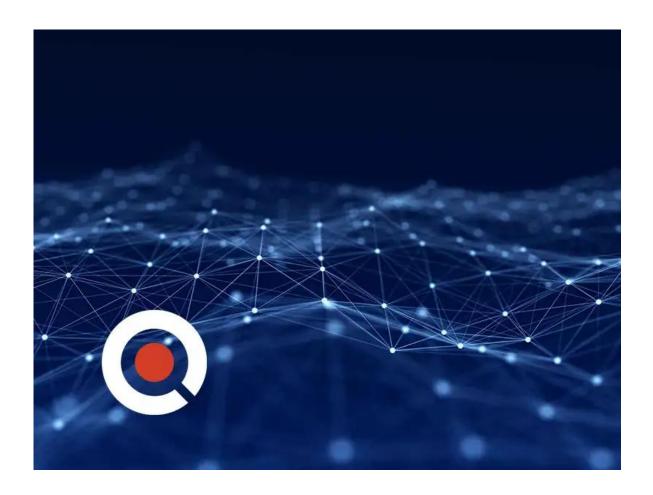

# **Course Information**

#### About this course:

This course equips you with skills to design advanced automated security solutions

for your network. A combination of theoretical lessons and hands-on labs will help you master the use of modern programming concepts, RESTful application programming interfaces (APIs), data models, protocols, firewalls, web, Domain Name System (DNS), cloud, email security, and Cisco Identity Services Engine (ISE) to strengthen cybersecurity for your web services, network, and devices.

You will also learn to work within the following platforms: Cisco Advanced Malware Protection (AMP), Cisco Threat grid, Cisco Firepower Threat Defense, Cisco ISE, Cisco Firepower® Management Center, Cisco pxGrid, Cisco Stealthwatch® Enterprise, Cisco Stealthwatch Cloud, Cisco Umbrella®, and Cisco Security Management Appliances. You will also learn when to use the API for each Cisco security solution to drive network efficiency and reduce complexity.

Upon completing this course, you will be fully prepared for the Automating and Programming Cisco Security Solutions (300-735 SAUTO) certification exam.

# **Course Objective:**

After taking this course, you should be able to:

- Describe the overall architecture of the Cisco security solutions and how APIs help enable security
- Know how to use Cisco Firepower APIs
- Explain the functionality provided by Cisco AMP and its APIs
- Describe how to use Cisco Threat Grid APIs to analyze, search, and dispose of threats
- Explain how pxGrid APIs function and their benefits
- Demonstrate what capabilities the Cisco Stealthwatch APIs offer and construct API requests to them for configuration changes and auditing purposes
- Describe the features and benefits of using Cisco Stealthwatch Cloud APIs
- Learn how to use the Cisco Umbrella Investigate API

#### Audience:

This course is designed primarily for professionals in job roles such as:

- Network administrator
- Wireless design engineer
- Network manager
- Sales engineer
- Account manager
- Network engineer
- Systems engineer
- Wireless engineer
- · Consulting systems engineer
- Technical solutions architect

# **Prerequisite:**

You should have the following knowledge and skills before taking this course:

- Basic programming language concepts
- · CCNP-level core networking knowledge
- CCNP-level security networking knowledge
- Basic understanding of virtualization
- Ability to use Linux and CLI tools, such as Secure Shell (SSH) and Bash

The following Cisco courses can help you gain the knowledge you need to prepare for this course:

- Implementing and Administering Cisco Solutions (CCNA)
- Introducing Automation for Cisco Solutions (CSAU)
- Programming Use Cases for Cisco Digital Network Architecture (DNAPUC)
- Introducing Cisco Network Programmability (NPICNP)
- Implementing and Operating Cisco Security Technologies (SCOR)

#### Course Outline:

# **Introducing Cisco Security APIs**

Role of APIs in Cisco Security Solutions Cisco Firepower, Cisco ISE, Cisco pxGrid and Cisco Stealthwatch APIs Use Cases and Security Workflow

# **Consuming Cisco Advanced Malware Protection APIs**

Cisco AMP Overview
Cisco AMP Endpoint API
Cisco AMP Use Cases and Workflows

#### **Using Cisco ISE**

Introducing Cisco Identity Services Engine Cisco ISE Use Cases Cisco ISE APIs

# Using Cisco pxGrid APIs

Cisco pxGrid Overview
WebSockets and STOMP Messaging Protocol

#### **Using Cisco Threat Grid APIs**

Cisco Threat Grid Overview
Cisco Threat Grid API
Cisco Threat Grid Use Cases and Workflows

## **Investigating Cisco Umbrella Security Data Programmatically**

#### **Exploring Cisco Umbrella Reporting and Enforcement APIs**

Cisco Umbrella Reporting and Enforcement APIs Overview Cisco Umbrella Reporting and Enforcement APIs: Deep Dive

## **Automating Security with Cisco Firepower APIs**

Review Basic Constructs of Firewall Policy Management Design Policies for Automation Cisco FMC APIs in Depth Cisco FTD Automation with Ansible Cisco FDM API In Depth

#### Operationalizing Cisco Stealthwatch and the API Capabilities

Cisco Stealthwatch Overview
Cisco Stealthwatch APIs: Details

#### **Using Cisco Stealthwatch Cloud APIs**

Cisco Stealthwatch Cloud Overview
Cisco Stealthwatch Cloud APIs Deep Dive

# **Describing Cisco Security Management Appliance APIs**

Cisco SMA APIs Overview Csico SMA API

# **Credly Badge:**

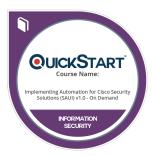

# Display your Completion Badge And Get The Recognition You Deserve.

Add a completion and readiness badge to your Linkedin profile, Facebook page, or Twitter account to validate your professional and technical expertise. With badges issued and validated by Credly, you can:

- Let anyone verify your completion and achievement by clicking on the badge
- Display your hard work and validate your expertise
- Display each badge's details about specific skills you developed.

Badges are issued by QuickStart and verified through Credly.

Find Out More or See List Of Badges